## SAP ABAP table ISTC TC LOCK {Locking Reasons}

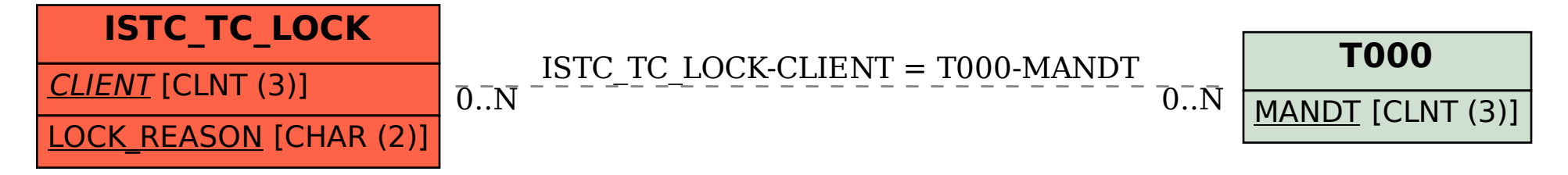